## See what you can do with Photoshop- Photoshop Days 1 Make a new folder in your Photoshop Folder called Photoshop Days- Download all your images to here as well

## Assignment 1: Something Sliced (15 pts each)

You are to create something sliced! What you choose and how you slice it is up to you, however, your best bet is to consider matching shapes, colors, textures and contours carefully. (Filename: Something sliced 1, Something sliced 2) (Suggested Tools and techniques, Selection, Layer via Cut, Adjustment layers, cloning, distorting, Masking)

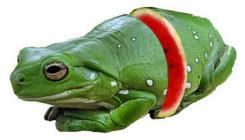

## Assignment 2 Literal Interpretation- (15 pts each)

Pick two compound words and create 2 images that depict literal interpretations. What would a fly look like if it were on fire? Firefly. What would the moon look like if it were made of honey? Honeymoon. (Filename: literal 1, literal 2) (Suggested Tools and techniques, Selection, Layer via Cut, Adjustment layers, cloning, distorting, Masking)

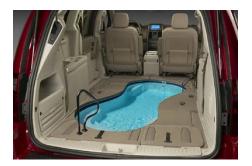

## Assignment 3: Turn a Pop Icon into a Sculpture! (15 pts each)

Pop icons range from toys like Barbie to singers like Ke\$ha. Sculptures range from ancient ruins like Easter Island to modern day artists like Calder or Segal. Both the pop icon and the sculpture should be easily recognized by your audience. (Filename: Popicon 1, Popicon 2) (Suggested Tools and techniques, Selection, Layer via Cut, Adjustment layers (Desaturate, cloning, distorting, Blending Modes, filters)

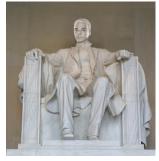

You will then make a contact sheet 2 by 3 of the above assignments make sure file names are showing—put each on a separate layer, Type your name in the bottom left hand corner and print to color printer. Also print another Contact sheet of your original images (2x4) Name as well.